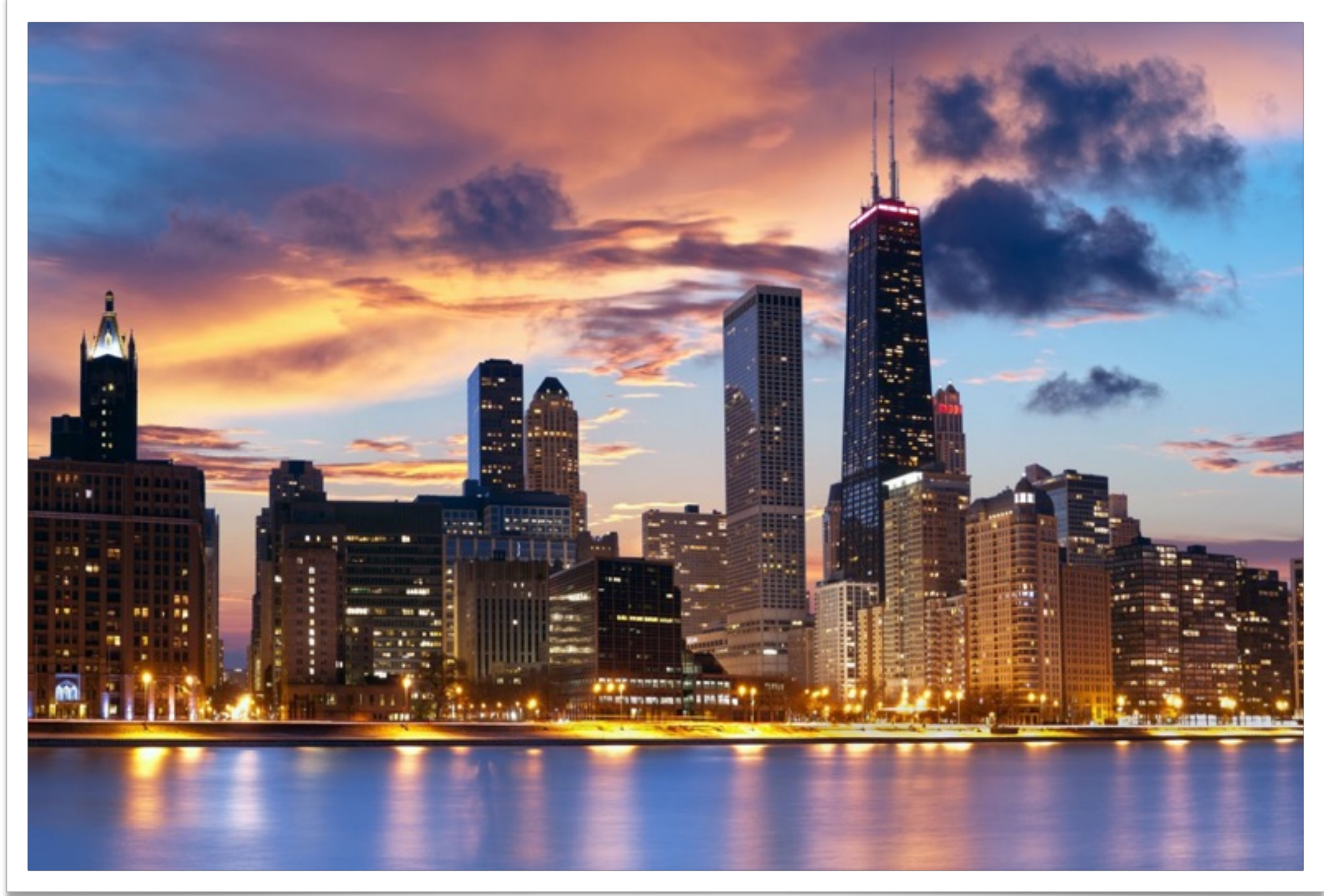

# **RAW 2016**

**Hongyuan Ding**, Sen Ma, Miaoqing Huang and David Andrews University of Arkansas [hyding@uark.edu](mailto:hyding@uark.edu?subject=)

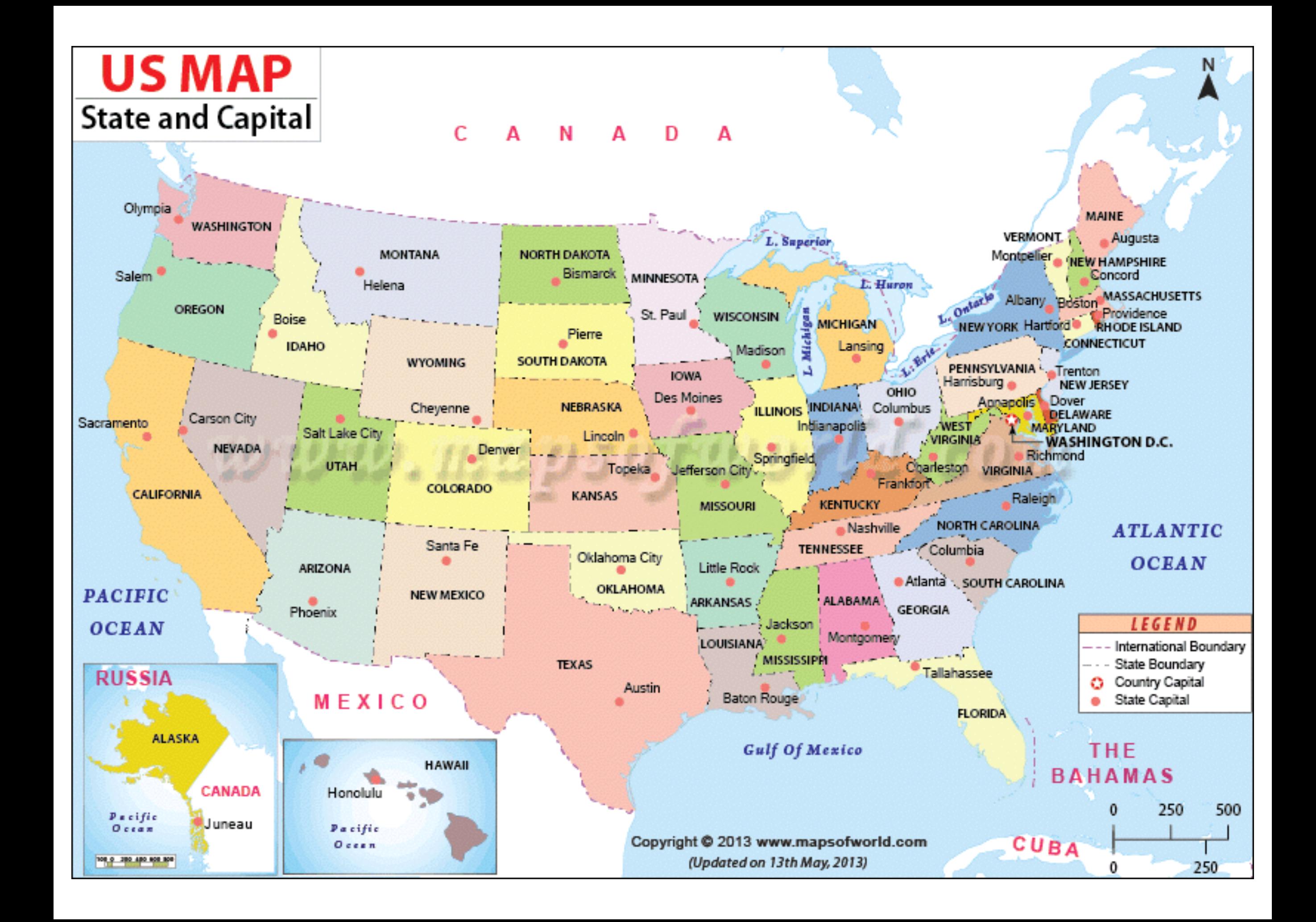

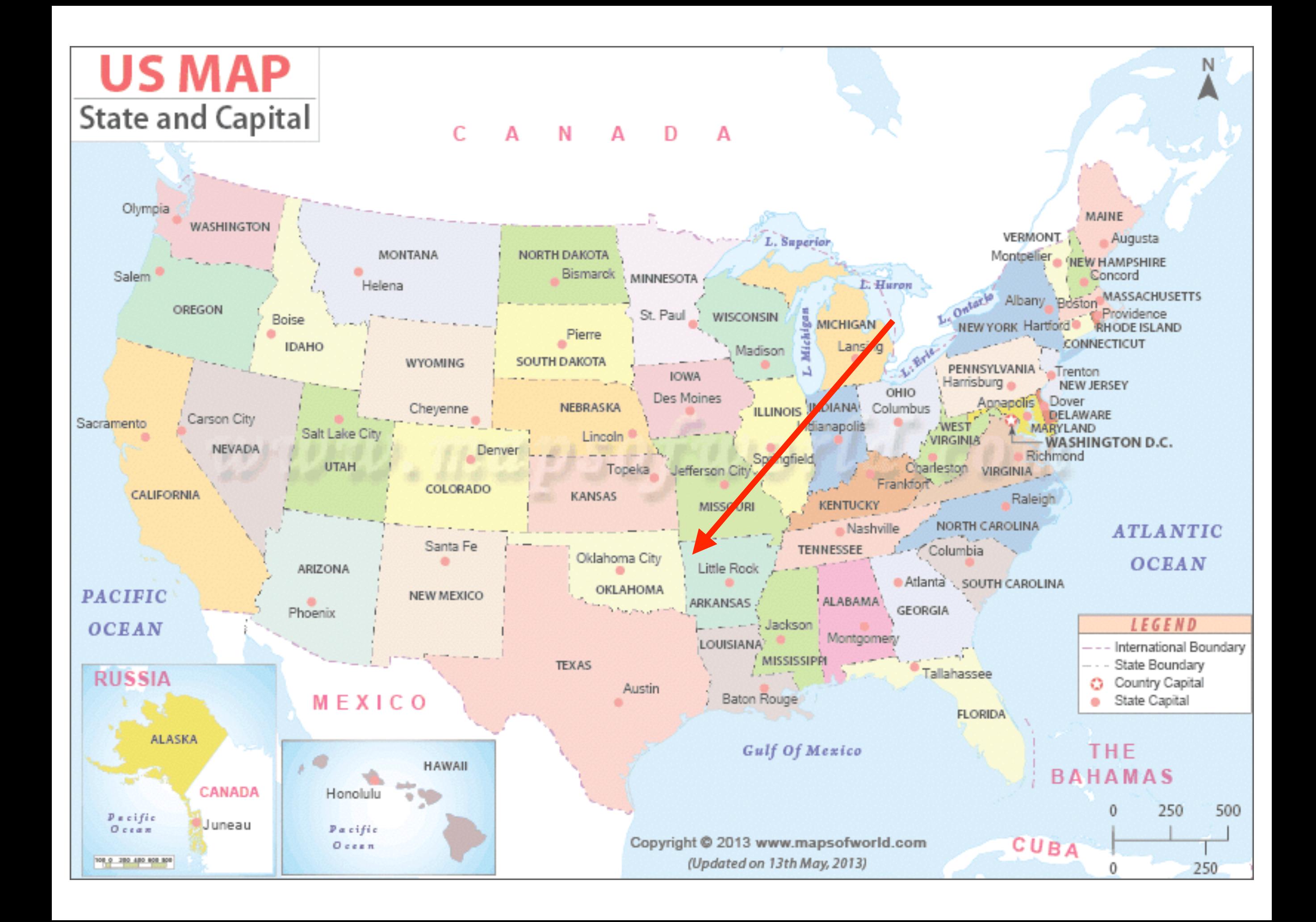

#### **OOGen: An Automated Generation Tool for Custom MPSoC Architectures Based on Objectoriented Programming Methods**

**Hongyuan Ding**, Sen Ma, Miaoqing Huang and David Andrews University of Arkansas [hyding@uark.edu](mailto:hyding@uark.edu?subject=)

## **Agenda**

- ❖ **Motivation**
- ❖ **Background**
- ❖ **OOGen Framework**
- ❖ **Case Study**
	- ➢ **Application-specific Architecture Generation**
- ❖ **Experimental Results** ❖ **Conclusions**

#### **Motivation**

## **Motivation**

- ❖ FPGAs are large enough to host scalable multiprocessor systems
	- ➢ Soft processors, buses, system components and custom accelerators
- ❖ Creating such architectures is purely engineering efforts
	- $\triangleright$  Learn and operate from within CAD tools
	- ➢ Almost everything fails when upgrading CAD tools and porting to next generation platforms
- ❖ Engineering efforts will delay if not prohibit scientific investigations for non-FPGA experts
- ❖ Groups reinvent the wheel; no basis for fair comparisons
- ❖ Current CAD tools are not suitable for large MPSoC design

## **Motivation**

- ❖ FPGAs are large enough to host scalable multiprocessor architectures
	- ➢ Soft processors, buses, system components and custom accelerators
- ❖ Creating such architectures is purely engineering efforts
	- ➢ Learn and operate from within CAD tools
	- ➢ Almost everything fails when upgrading CAD tools and porting to next generation platforms
- ❖ Current CAD tools are not specifically designed for MPSoCs
- ❖ Engineering efforts will delay if not prohibit scientific investigations for non-FPGA experts
- ❖ Groups reinvent the wheel; no basis for fair comparisons

### **Reliable Automation is required!**

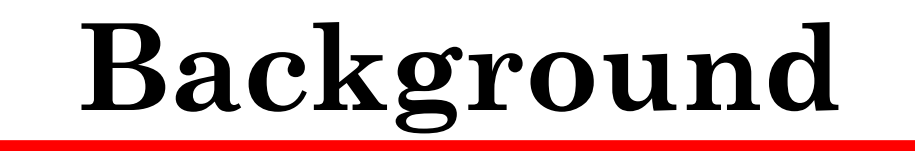

#### ❖ Xilinx Platform Studio (XPS).

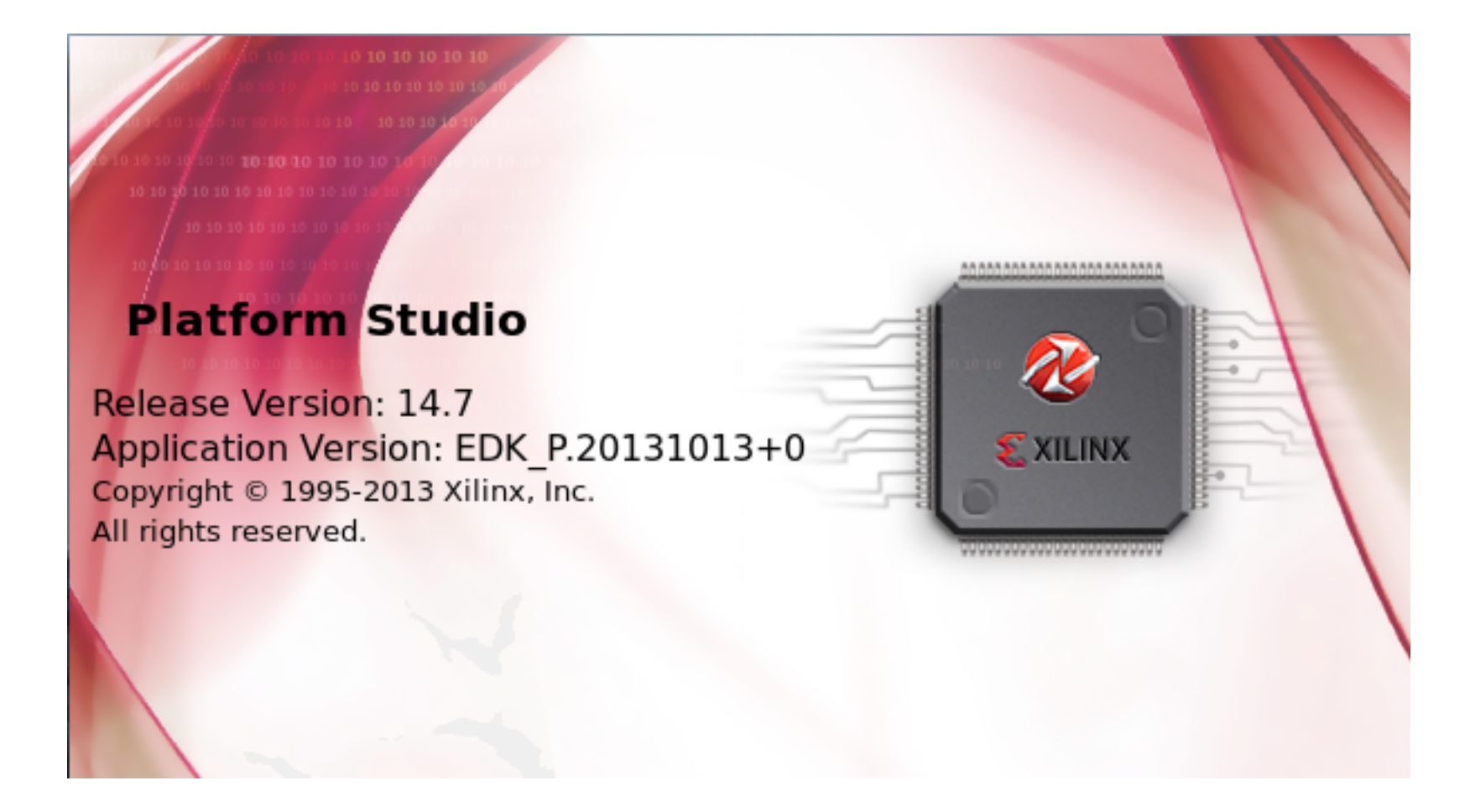

❖ Xilinx Platform Studio (XPS).

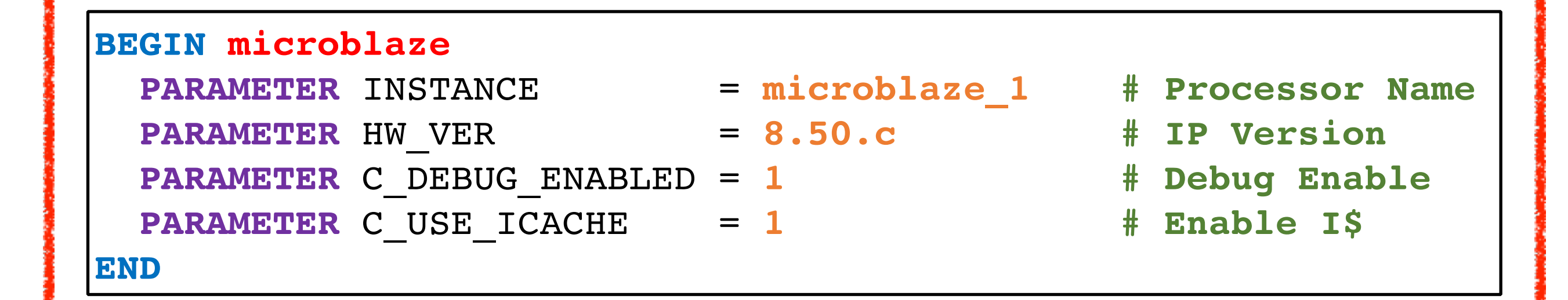

#### Xilinx MHS file

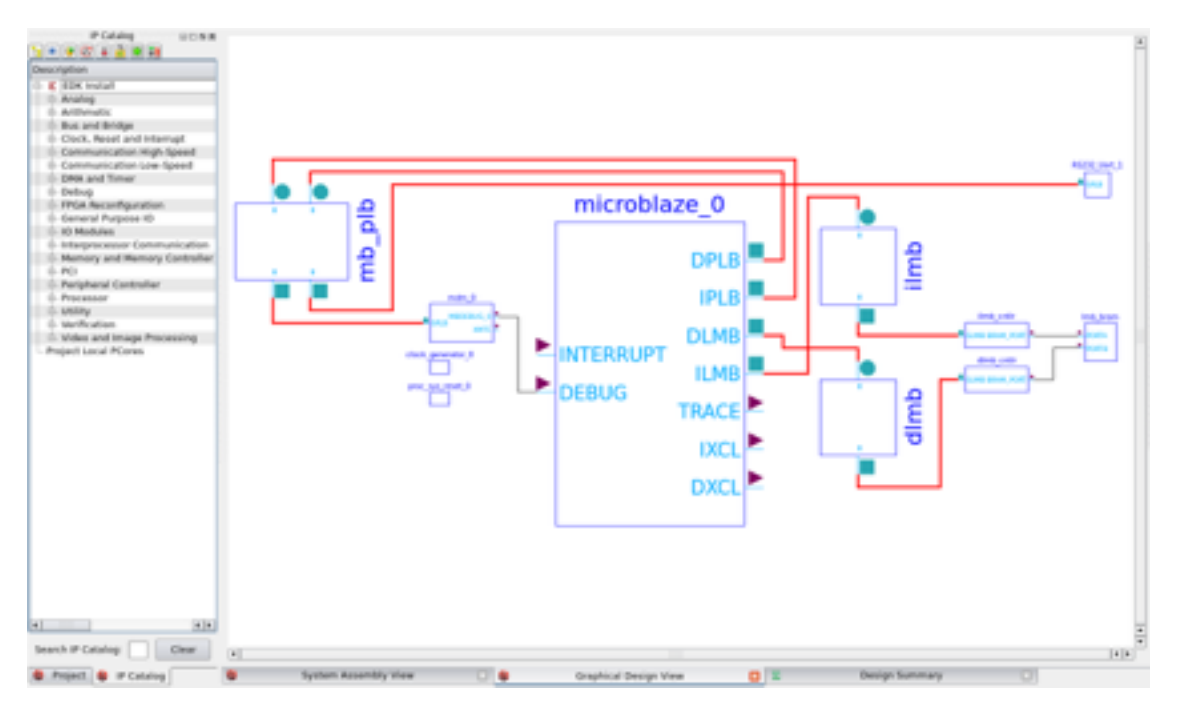

#### ❖ Xilinx Platform Studio (XPS).

#### ➢ Archgen-Cloud

#### **Hthreads in the Cloud**

#### Home

Select a Prebuilt **MPSoPC** 

**Build Your Own MPSoPC** 

**Compile Your Hthreads** Program

**Hthreads Home Page** 

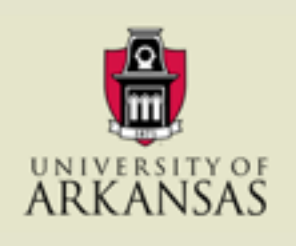

You can create your own system by entering user parameters for the system you desire. You will be able to download the design files and then import them into your version of the Xilinx tools.

#### **Global Parameters**

**Build Your Own System** 

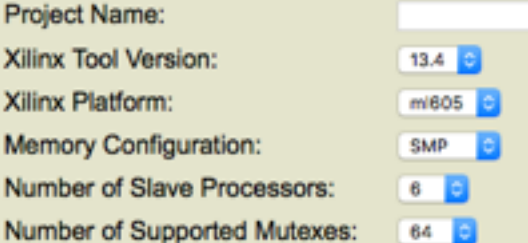

**Host Processor Parameters** O Default Customize

#### **Slave Processor Parameters**

O Default Customize

#### **UART Parameters**

**Baud Rate:** 9600 Data Bits:  $8<sup>2</sup>$ Parity: **OOff** Even Odd

Submit

**Computer System Design Lab**

#### ❖ Xilinx Platform Studio (XPS).

#### ➢ Archgen-Cloud

#### **Build Your Own System**

You can create your own system by entering user parameters for the system you desire. You will be able to download the design files and then import them into your version of the Xilinx tools.

#### **Global Parameters**

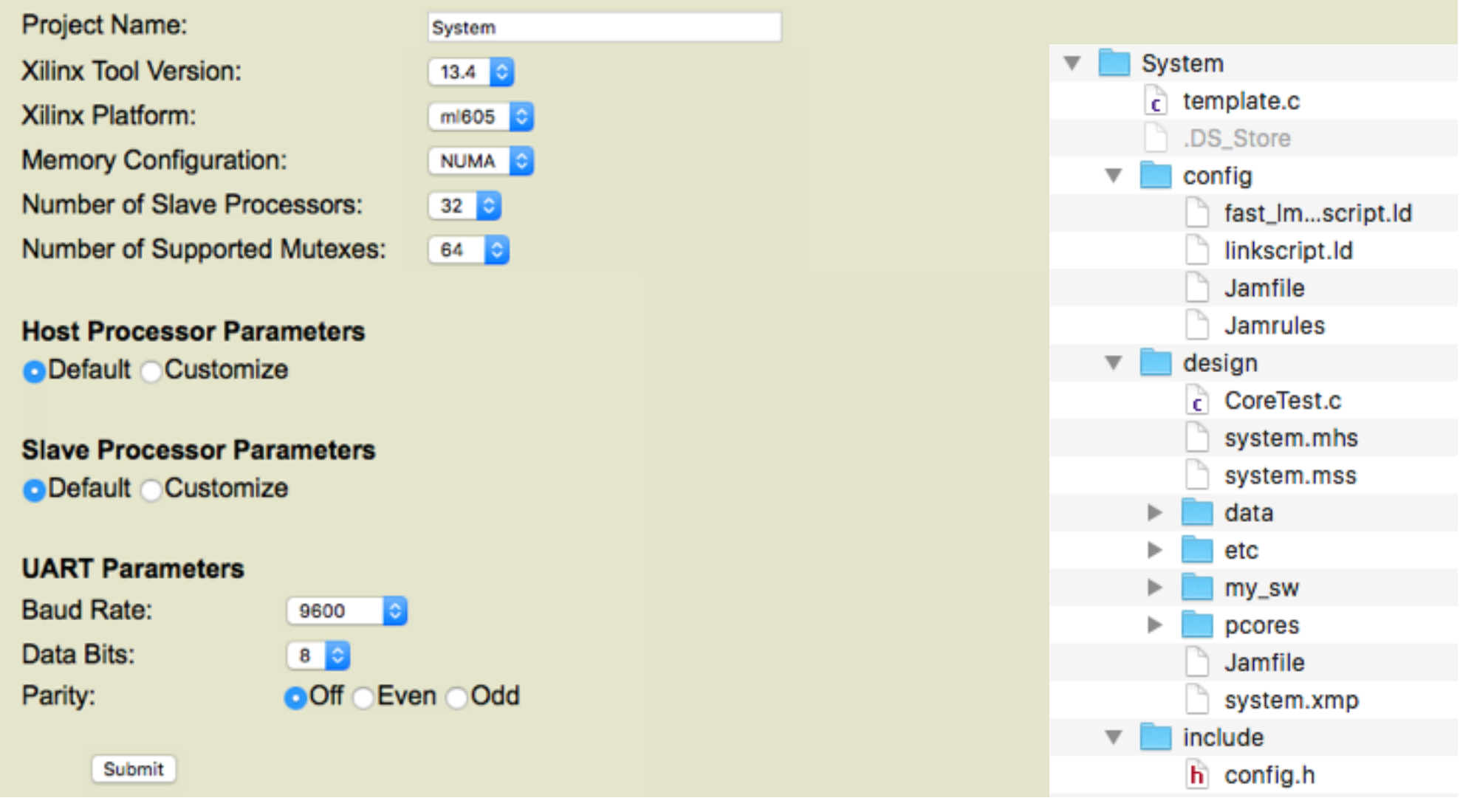

❖ Xilinx Vivado Block Design Flow.

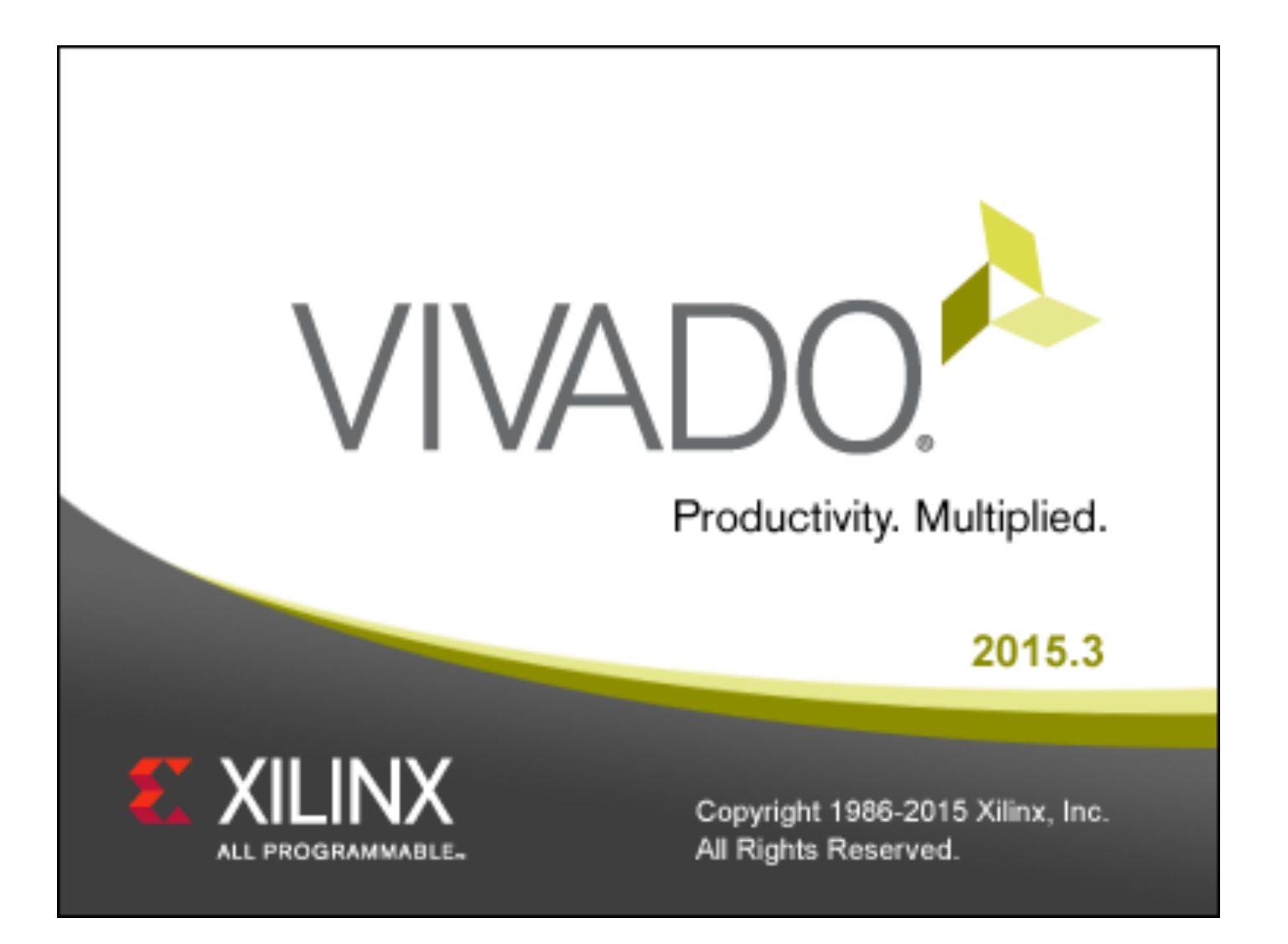

❖ Xilinx Vivado Block Design Flow.

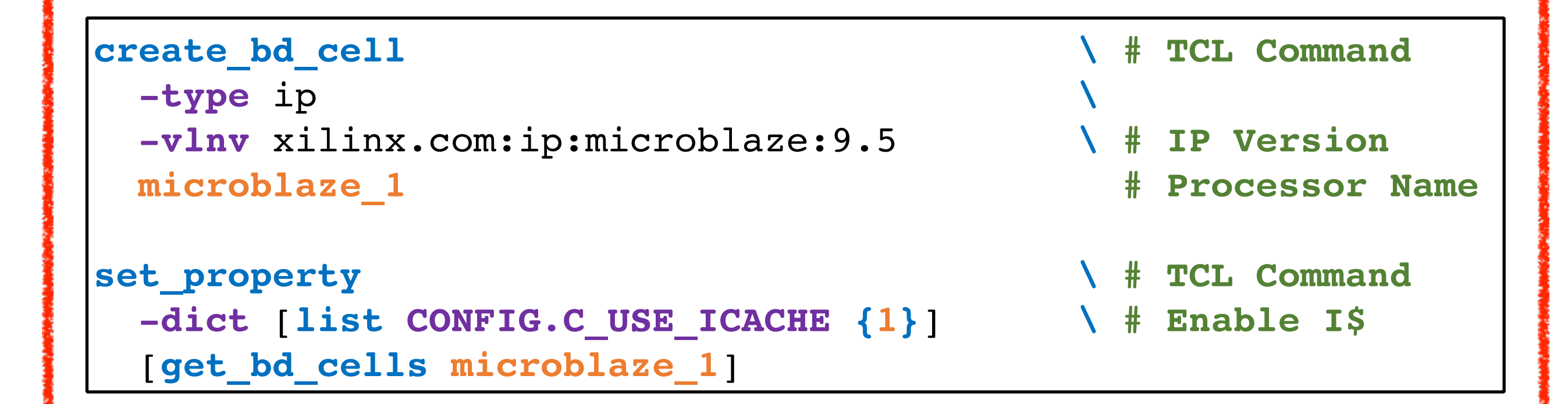

#### TCL-based Design Flow.

#### ❖ Xilinx Vivado Block Design Flow.

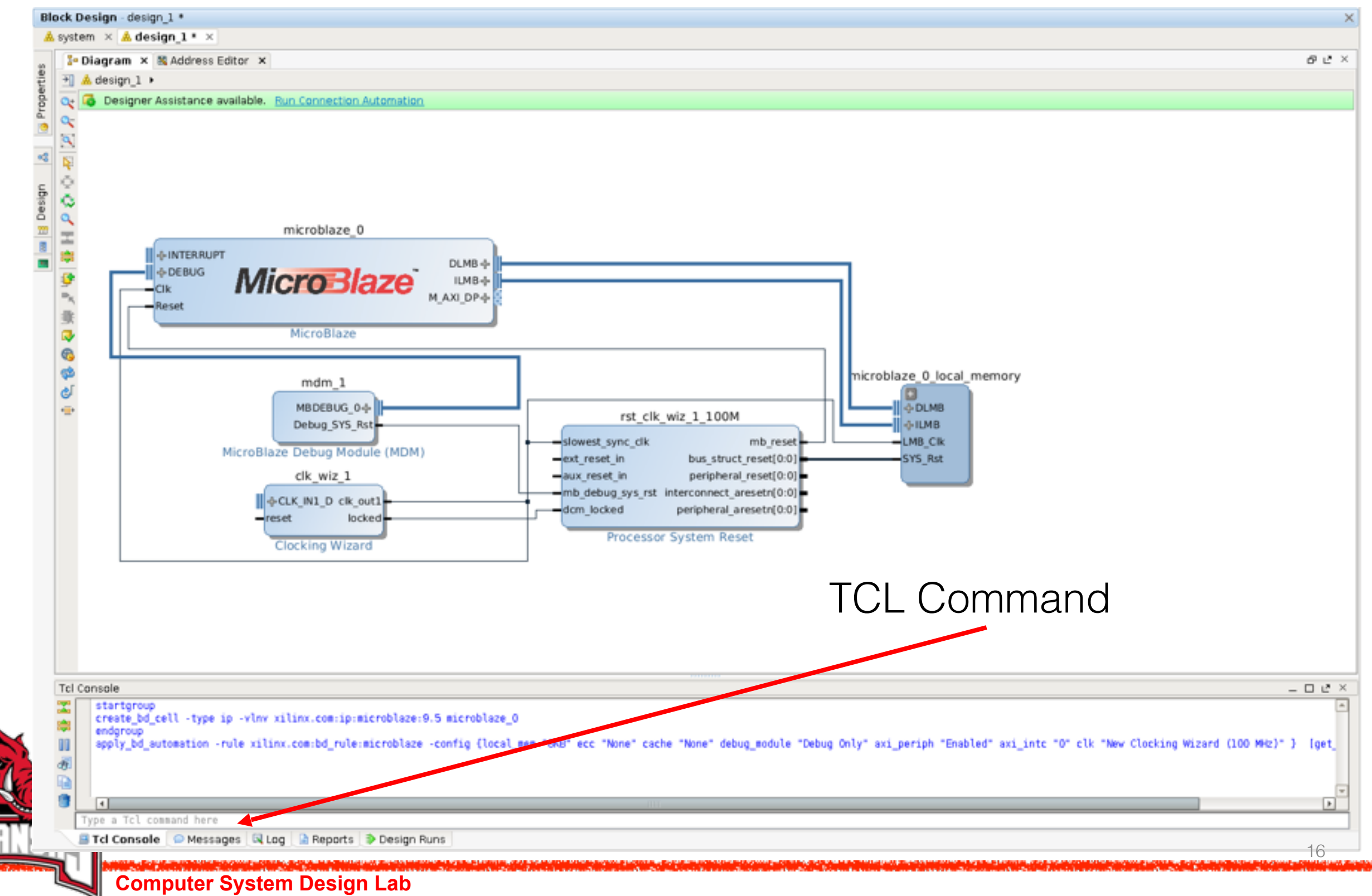

- ❖ Xilinx Vivado is not specially designed for multiprocessor architectures.
	- ➢ Memory Map Info (mmi) files are used to describe BRAM layouts associated with MicroBlazes.
	- ➢ In most cases, BRAM layout information is missing from mmi files within a complicated multiprocessor system.
	- ➢ This bug exists since Vivado begins to use mmi files.

- ❖ Xilinx Vivado is not specially designed for multiprocessor architectures.
	- ➢ Partial Reconfiguration (PR) is widely used for custom accelerators to improve productivities within a multiprocessor system.
	- $\triangleright$  Unstable situations when different PR bitstream files are loaded.

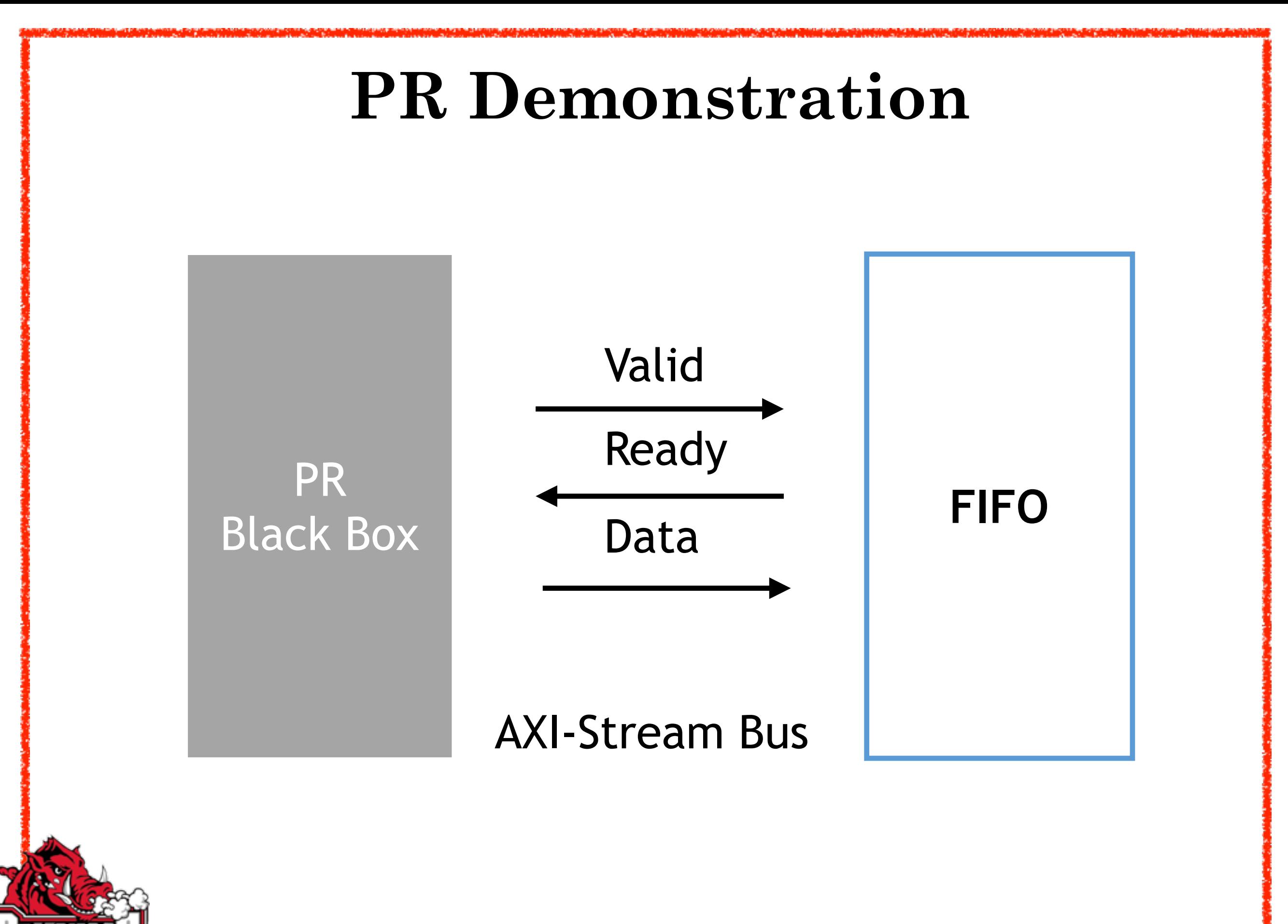

**Computer System Design Lab**

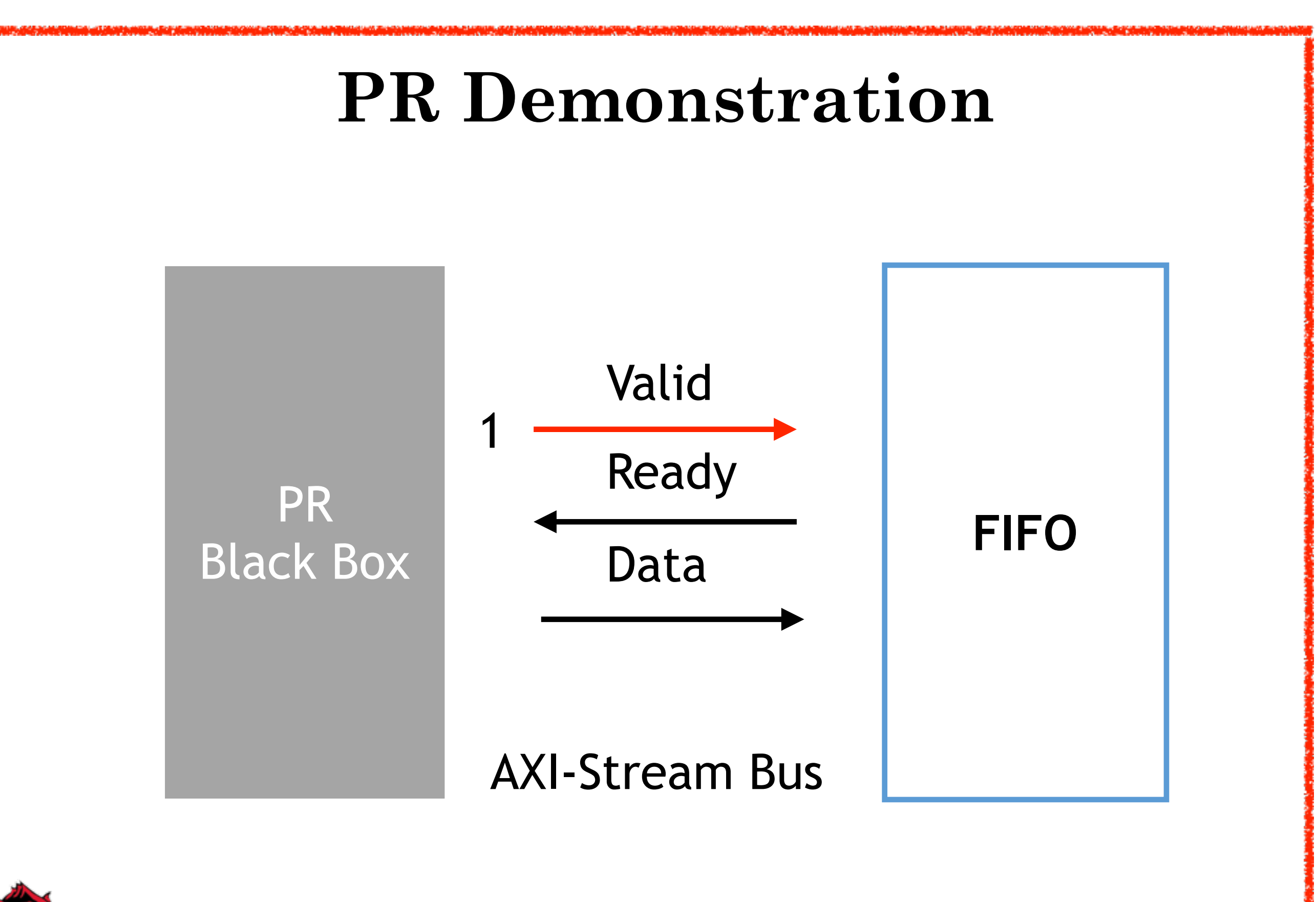

**Computer System Design Lab**

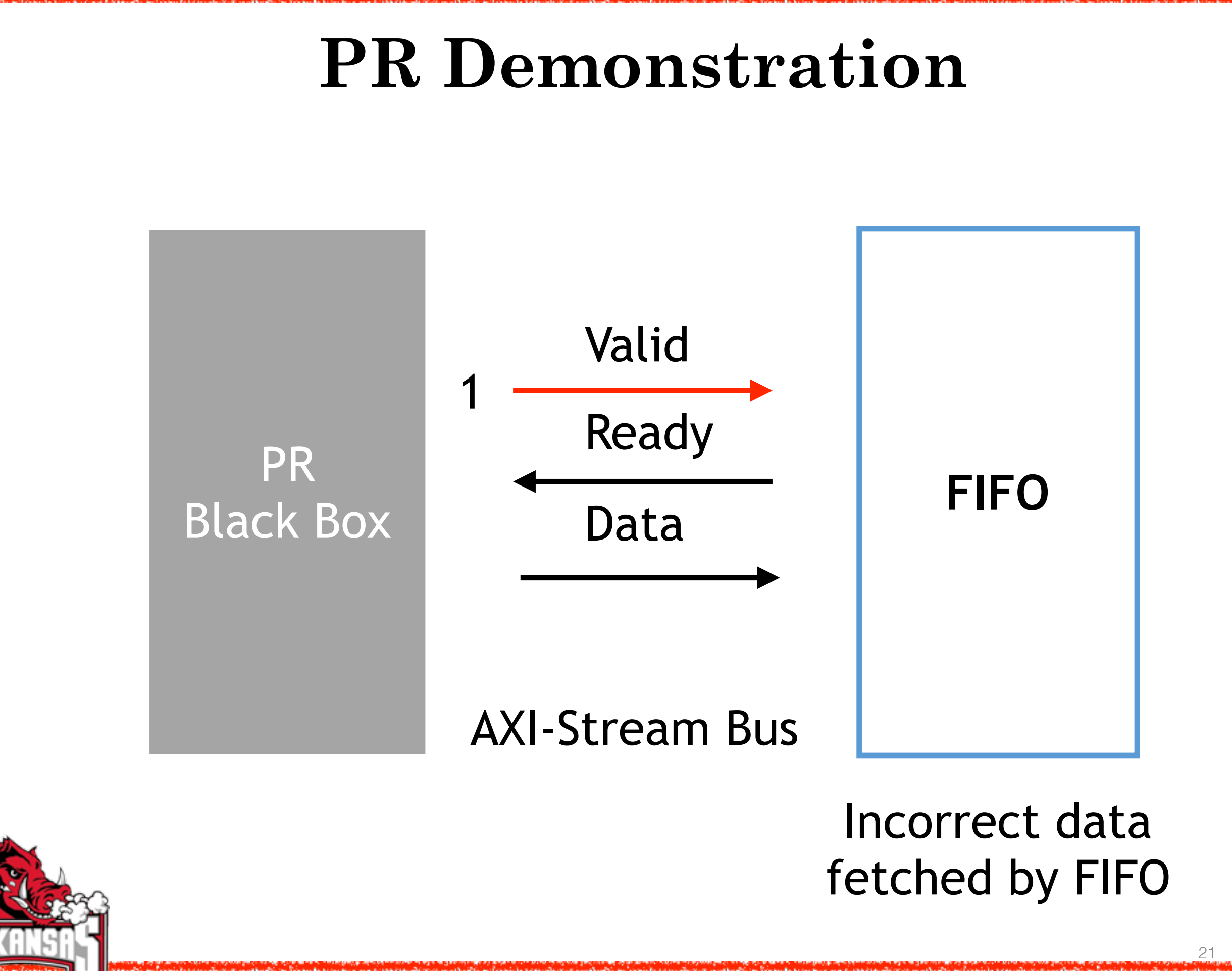

#### **PR Demonstration**

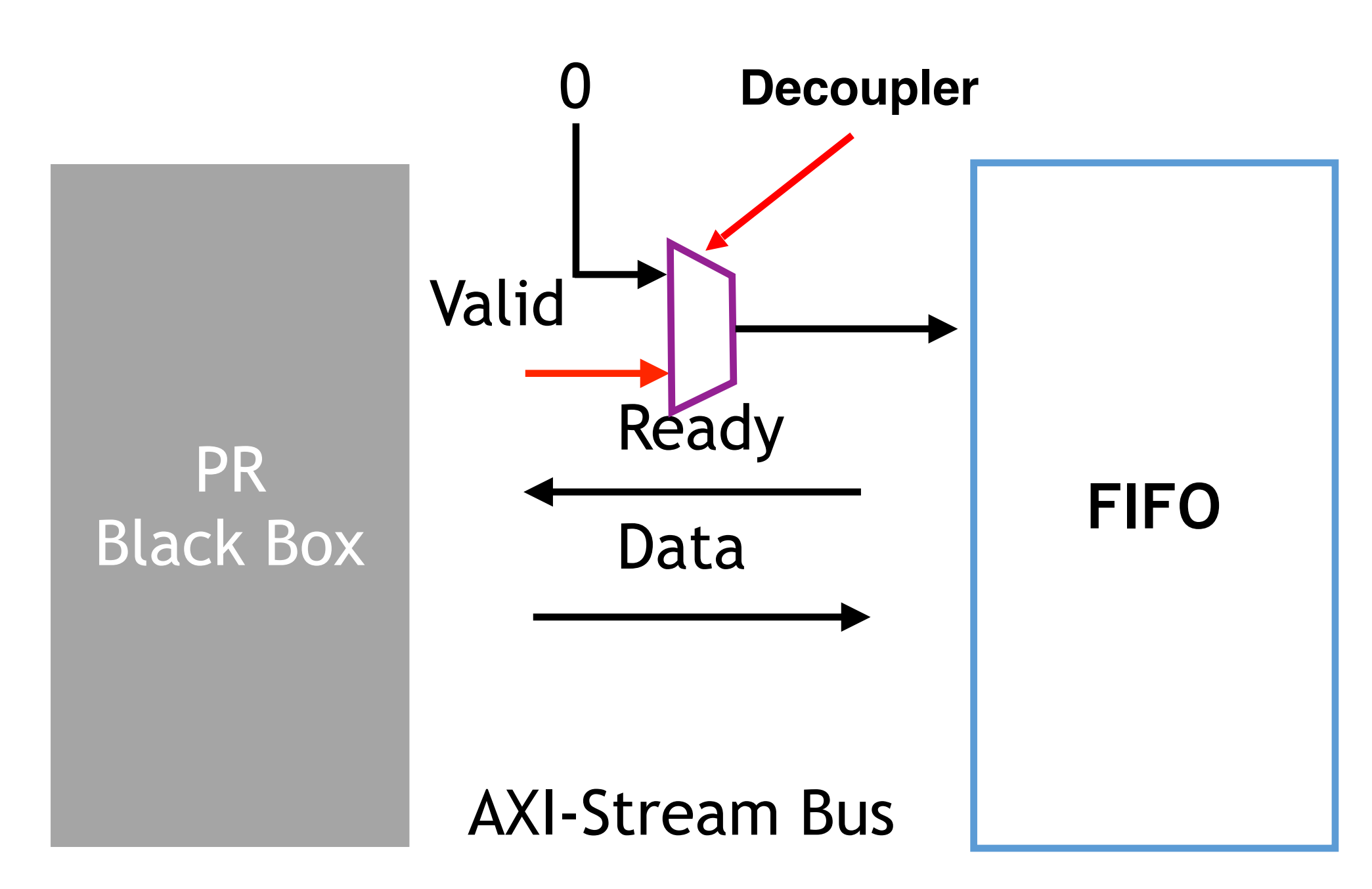

### **PR Demonstration**

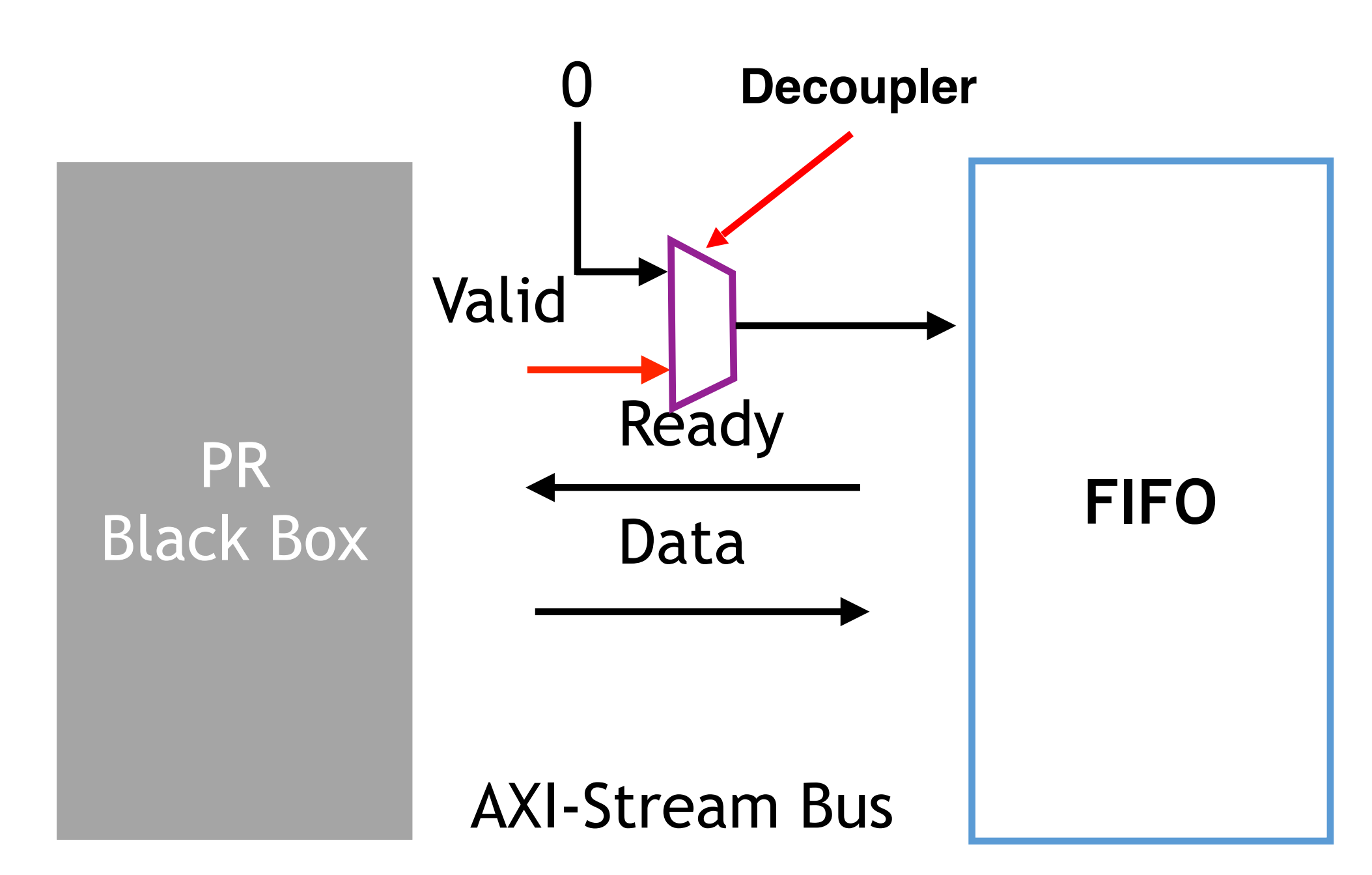

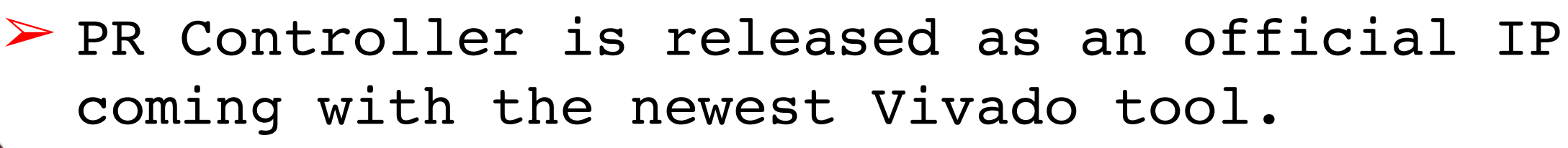

**Computer System Design Lab**

#### **OOGen Framework**

### **Why object-oriented?**

Object-oriented Design Method for System Generation

Easy to add your custom IPs by inheriting Easy and clear design flow Compatible with third-party libraries …

## **Why object-oriented?**

Object-oriented Design Method for System Generation

Easy to add your custom IPs by inheriting Easy and clear design flow Compatible with third-party libraries …

Extensibility matters!

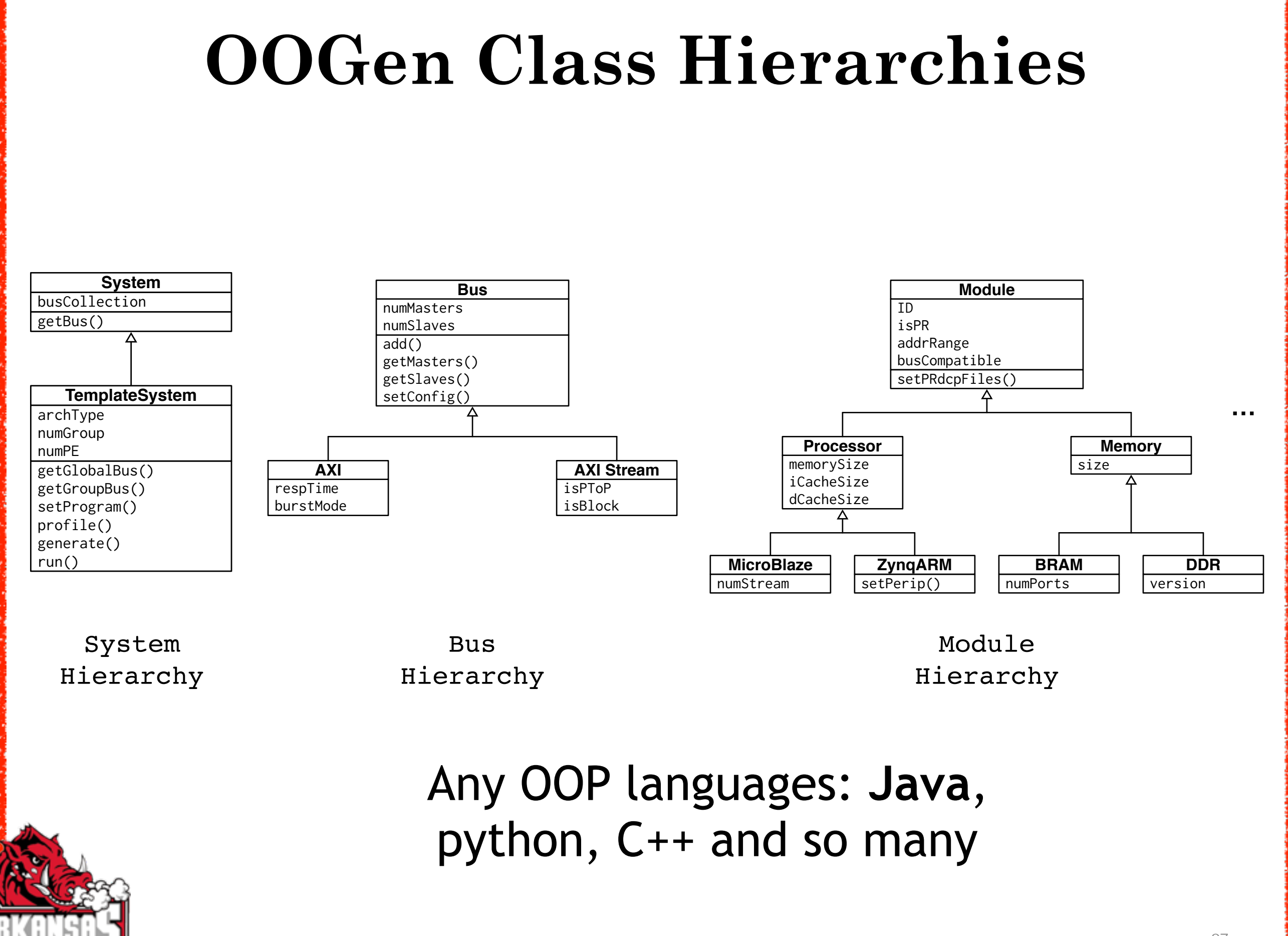

### **OOGen Example (e.g. Java)**

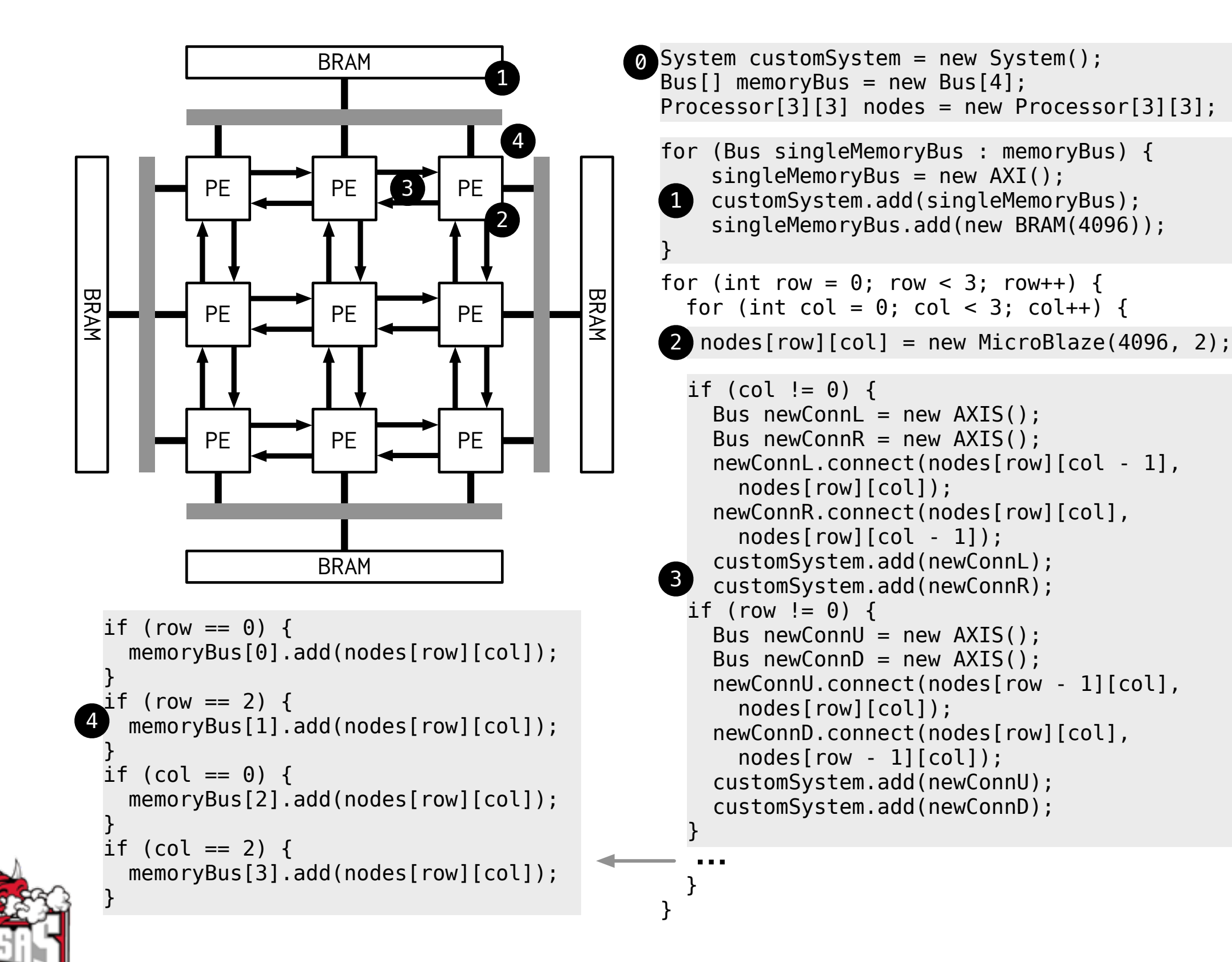

#### **OOGen Design Flow**

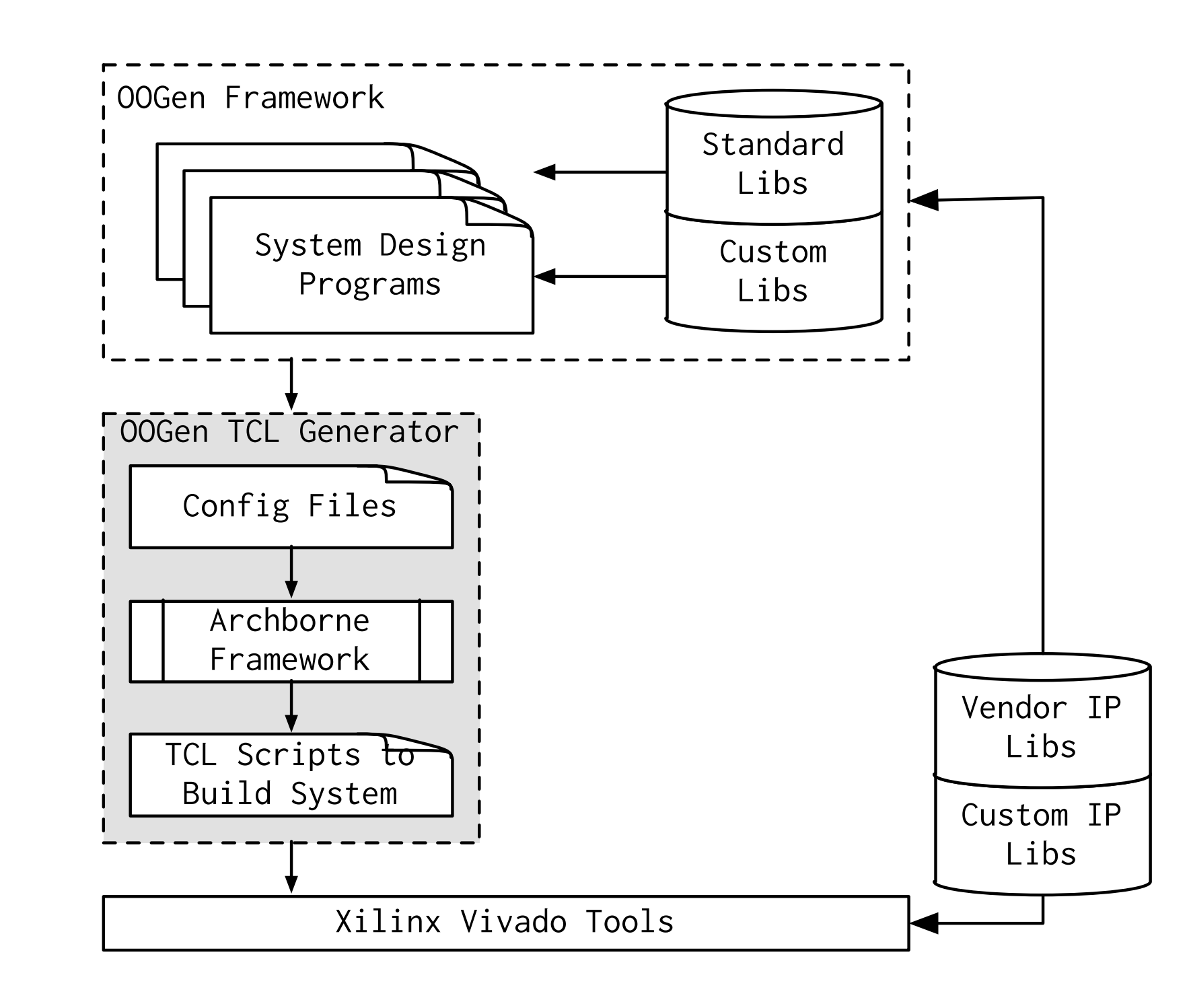

### **OOGen Design Flow**

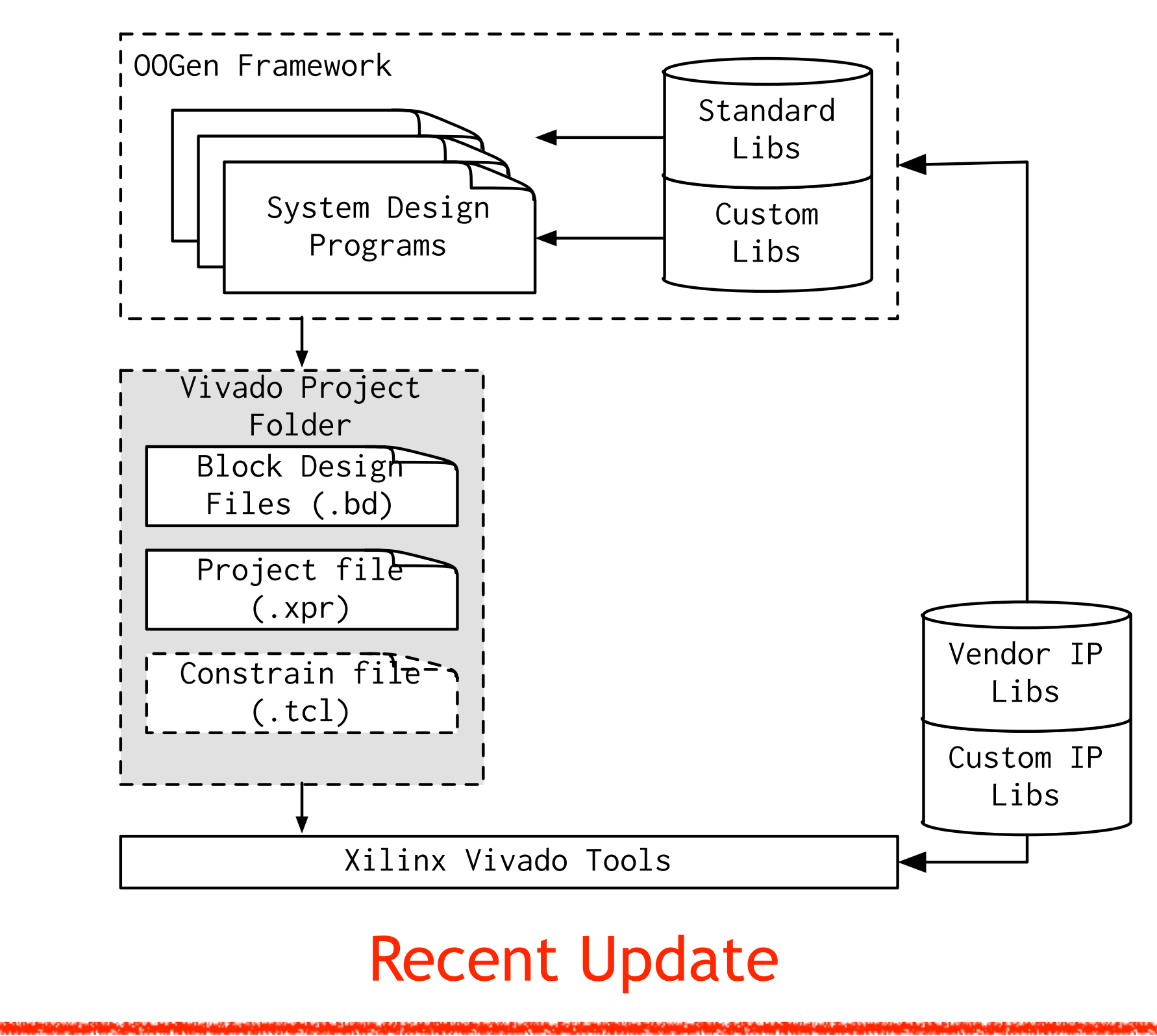

## **XML File Hacking**

- ❖ Project information is packed by using XML files (.bd and .xpr).
- ❖ .bd as an example
	- ➢ Tag <component> and <design>: IP instance definitions and connections.
	- ➢ Tag <component()>: information for memory mapping.

## **Block Design XML File Hacking**

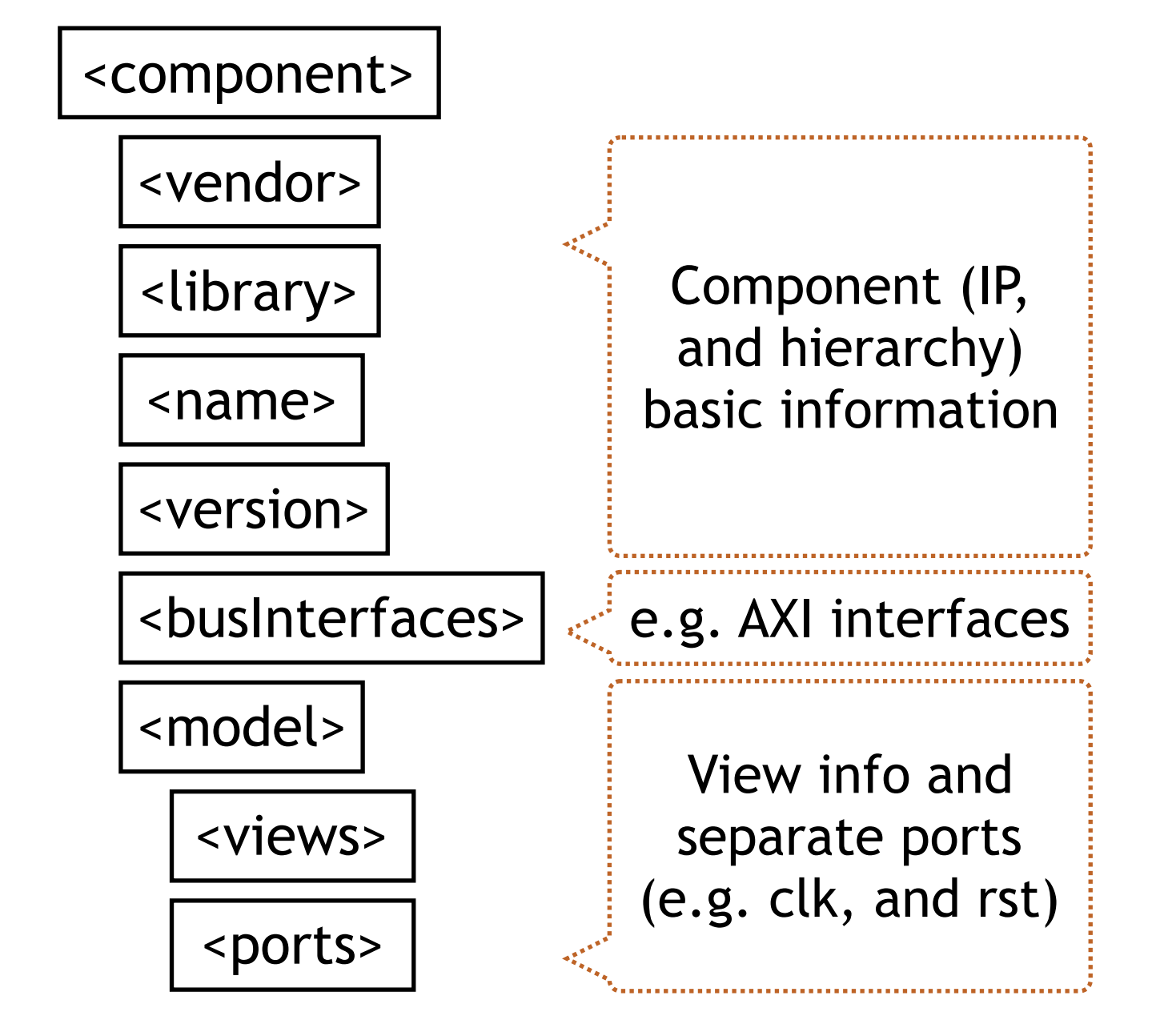

## **Block Design XML File Hacking**

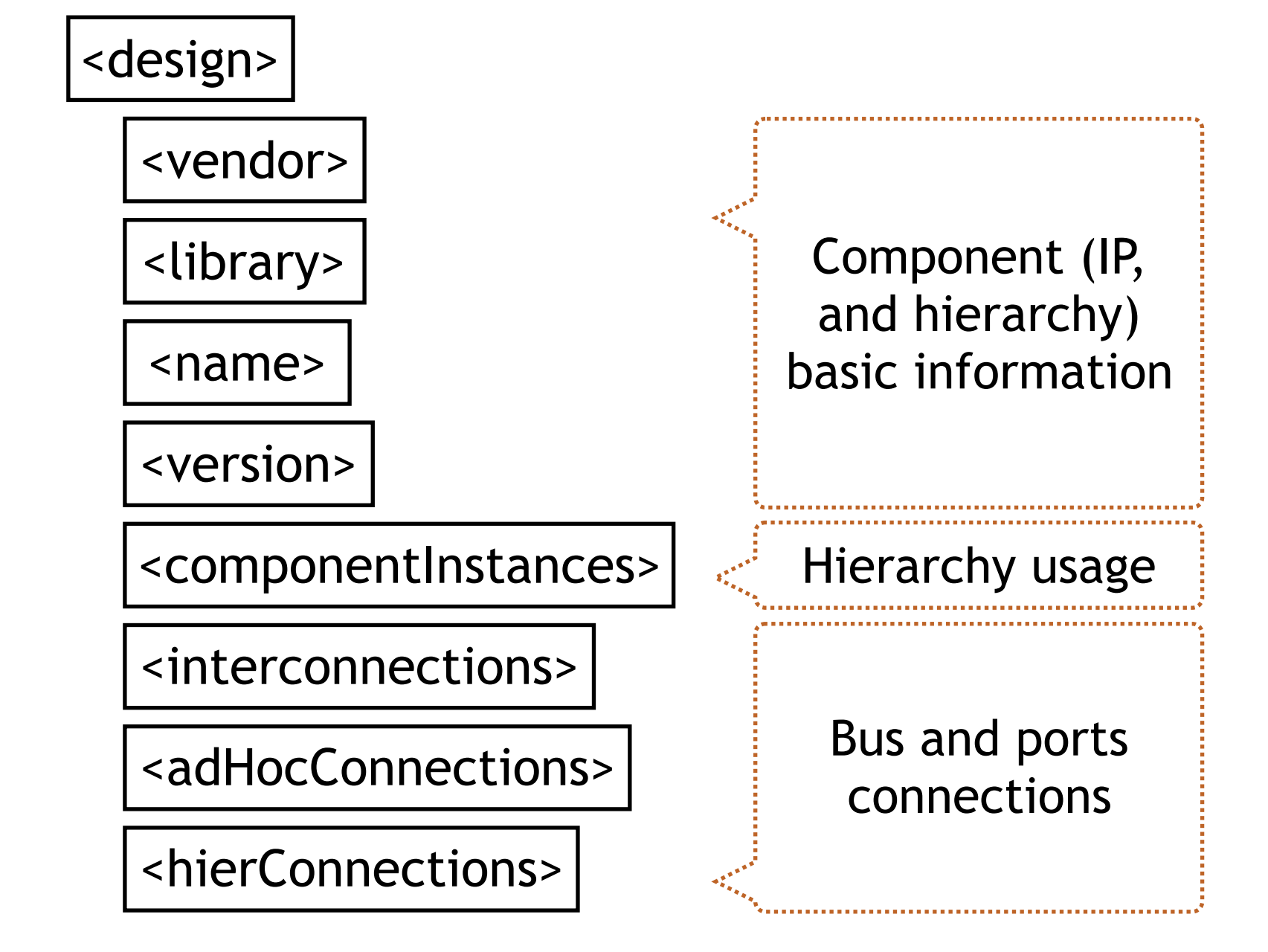

### **Case Study: Application-specific Architecture Generation**

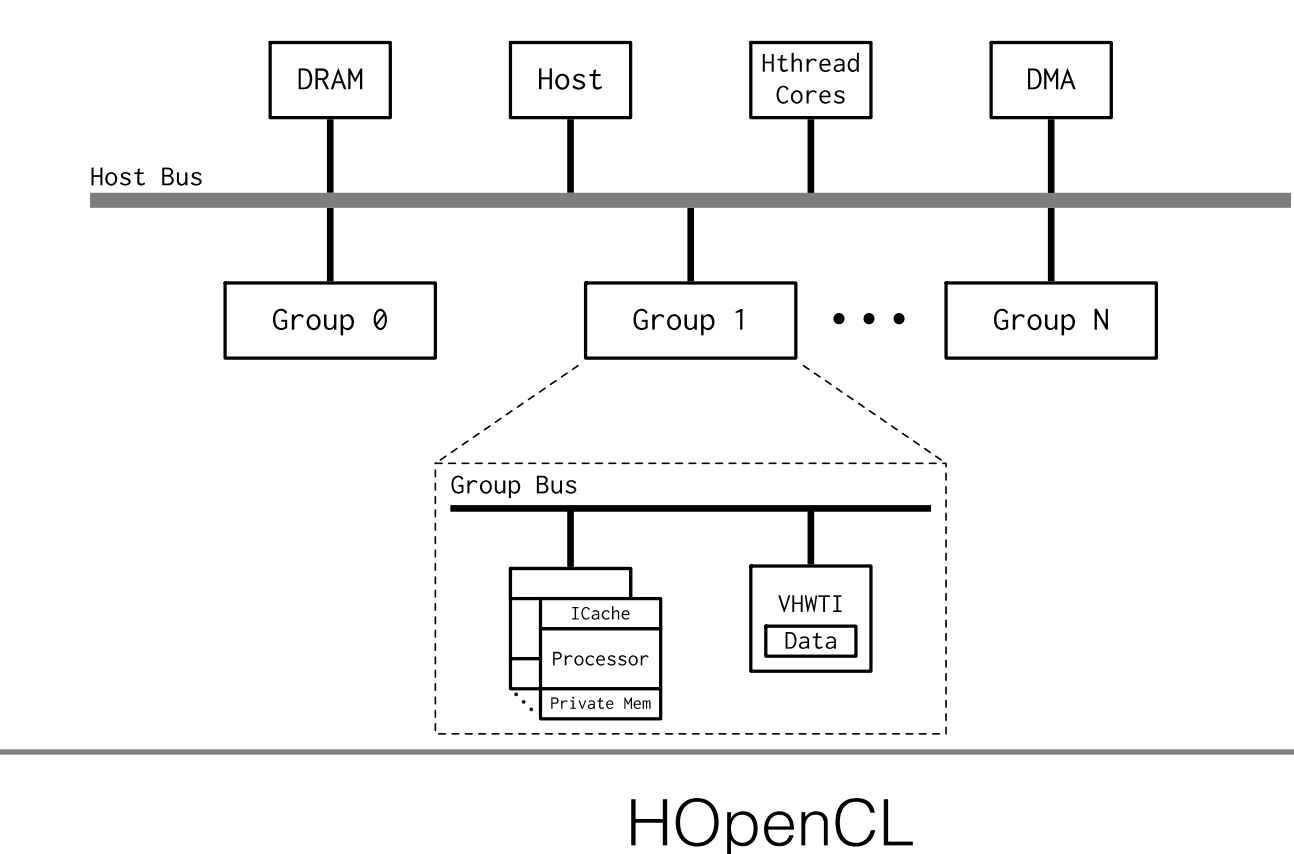

#### **Hthreads**

- Hw/Sw co-designed Microkernel
- Pthreads APIs abstraction
- Key OS primitives migrated into hardware
	- Thread Management, prioritybased Scheduler and Synchronization

• Supports Heterogeneous MPSoPC

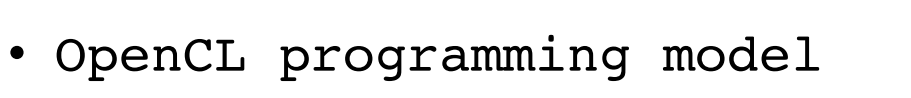

- OpenCL APIs abstraction
- Supports Heterogeneous MPSoPC
- OpenCL kernel scheduling

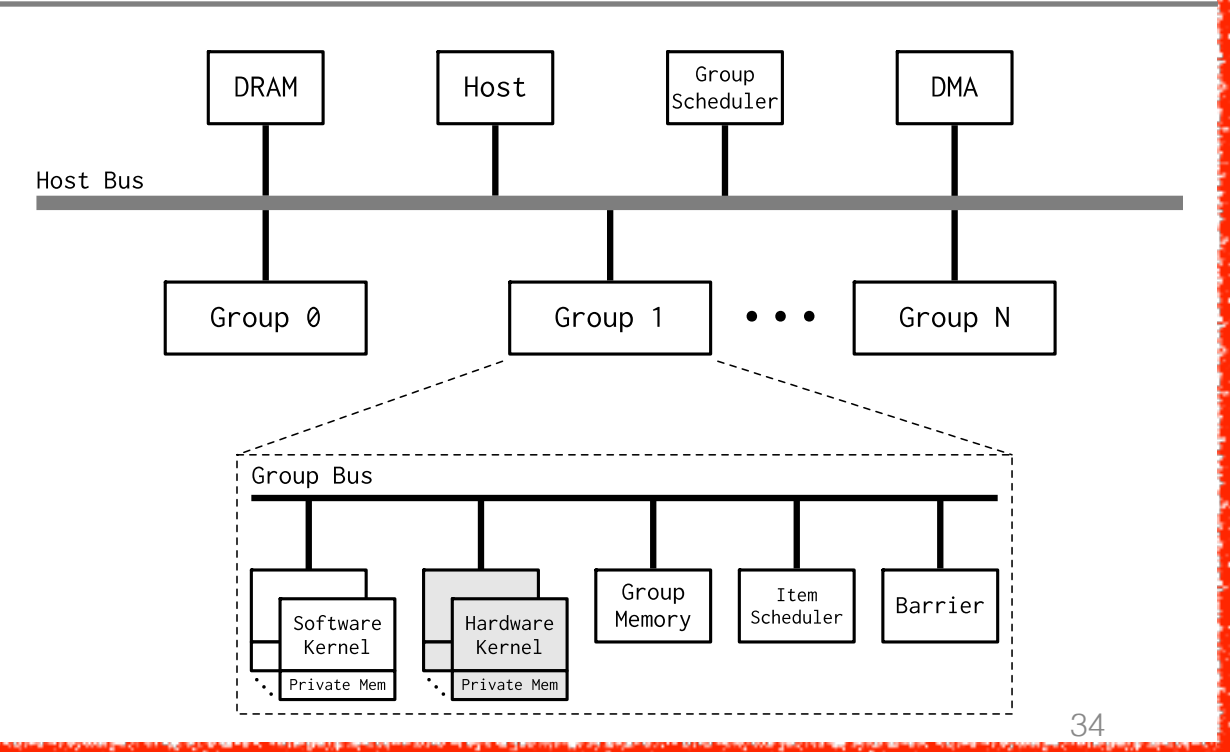

### **Case Study: Application-specific Architecture Generation**

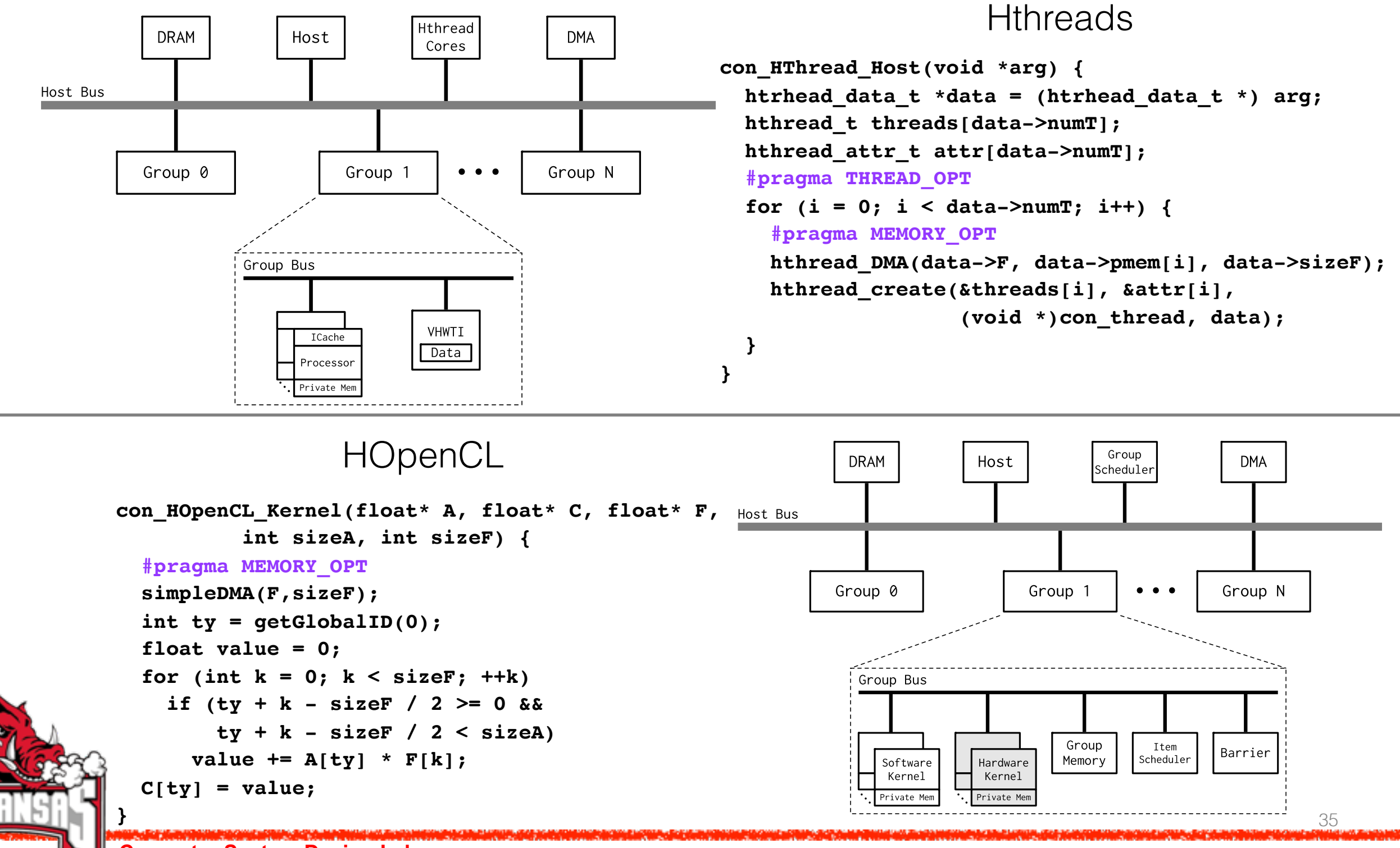

### **Case Study: Application-specific Architecture Generation**

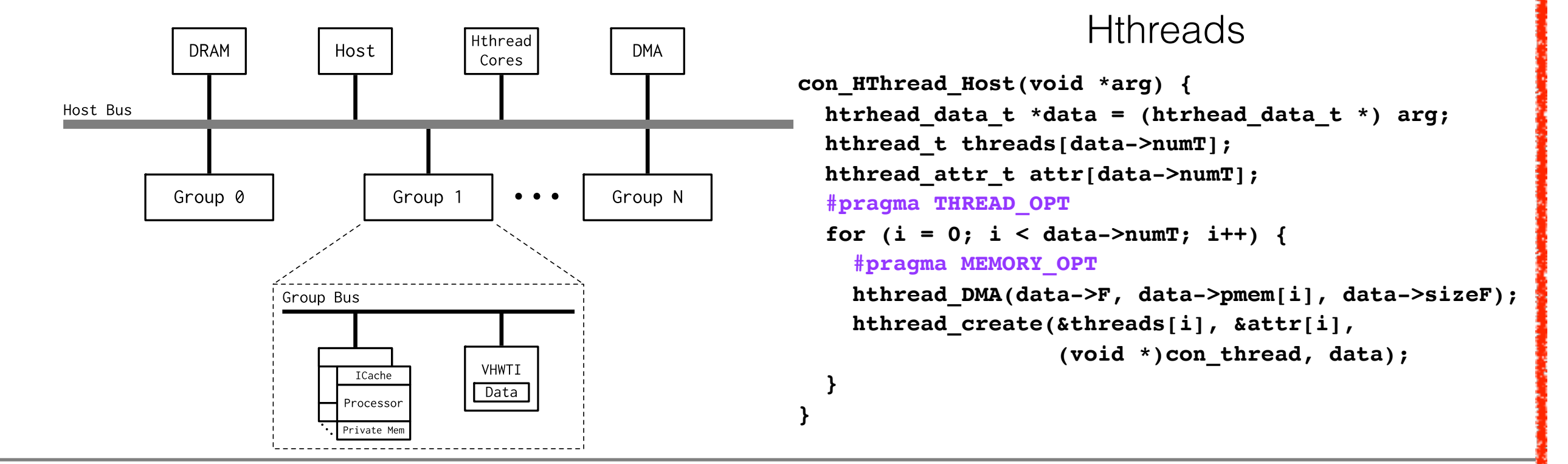

#### **HOpenCL**

```
con_HOpenCL_Kernel(float* A, float* C, float* F, 
          int sizeA, int sizeF) {
   #pragma MEMORY_OPT
   simpleDMA(F,sizeF);
   int ty = getGlobalID(0); 
   float value = 0;
 for (int k = 0; k < sizeF; ++k)
    if (ty + k - sizeF / 2 >= 0 &&
        ty + k - sizeF / 2 < sizeA)
     value += A[ty] * F[k]; C[ty] = value;
}
                                           System system = new TemplateSystem();
                                           system.setProgram(HOpenCL, 
                                                                    "host.c", 
                                                                    "kernel.c");
                                           system.profile();
                                           system.generate();
```
#### **Experimental Results**

### **Benchmarks**

- ❖ DNA Sequences Matching (**DNA**)
- ❖ Array Arithmetic Operation (**AAO**)
- ❖ Correlation (**COR**)
- ❖ Matrix Multiplication (**MM**)
- ❖ DES Encryption and Decryption (**DES**)

### **Benchmarks**

- ❖ DNA Sequences Matching (**DNA**)
- ❖ Array Arithmetic Operation (**AAO**)
- ❖ Correlation (**COR**)
- ❖ Matrix Multiplication (**MM**)
- ❖ DES Encryption and Decryption (**DES**)

❖ System Configurations: KC705, and Vivado 2015.3

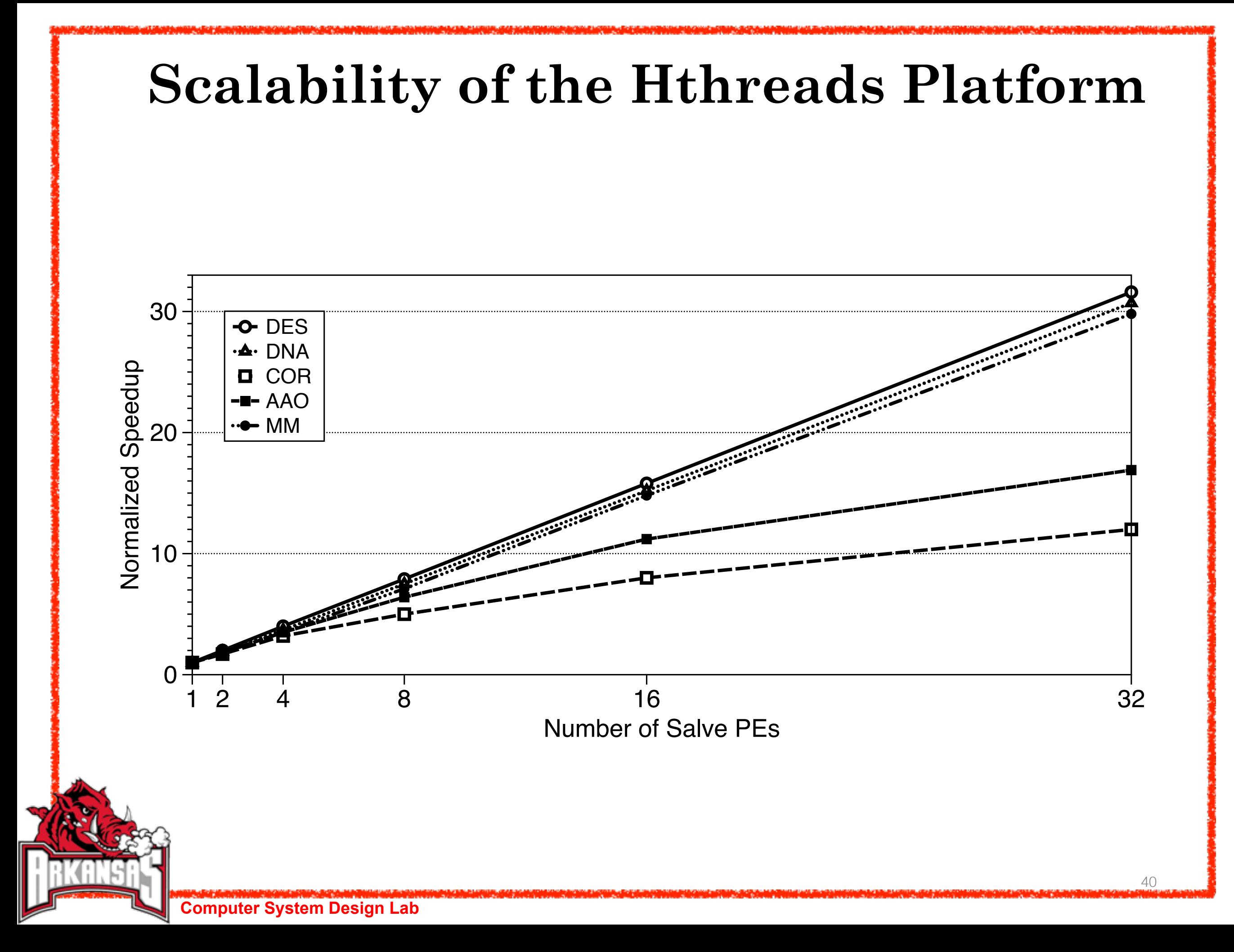

#### **Performance and Energy Efficiency for HOpenCL Platform**

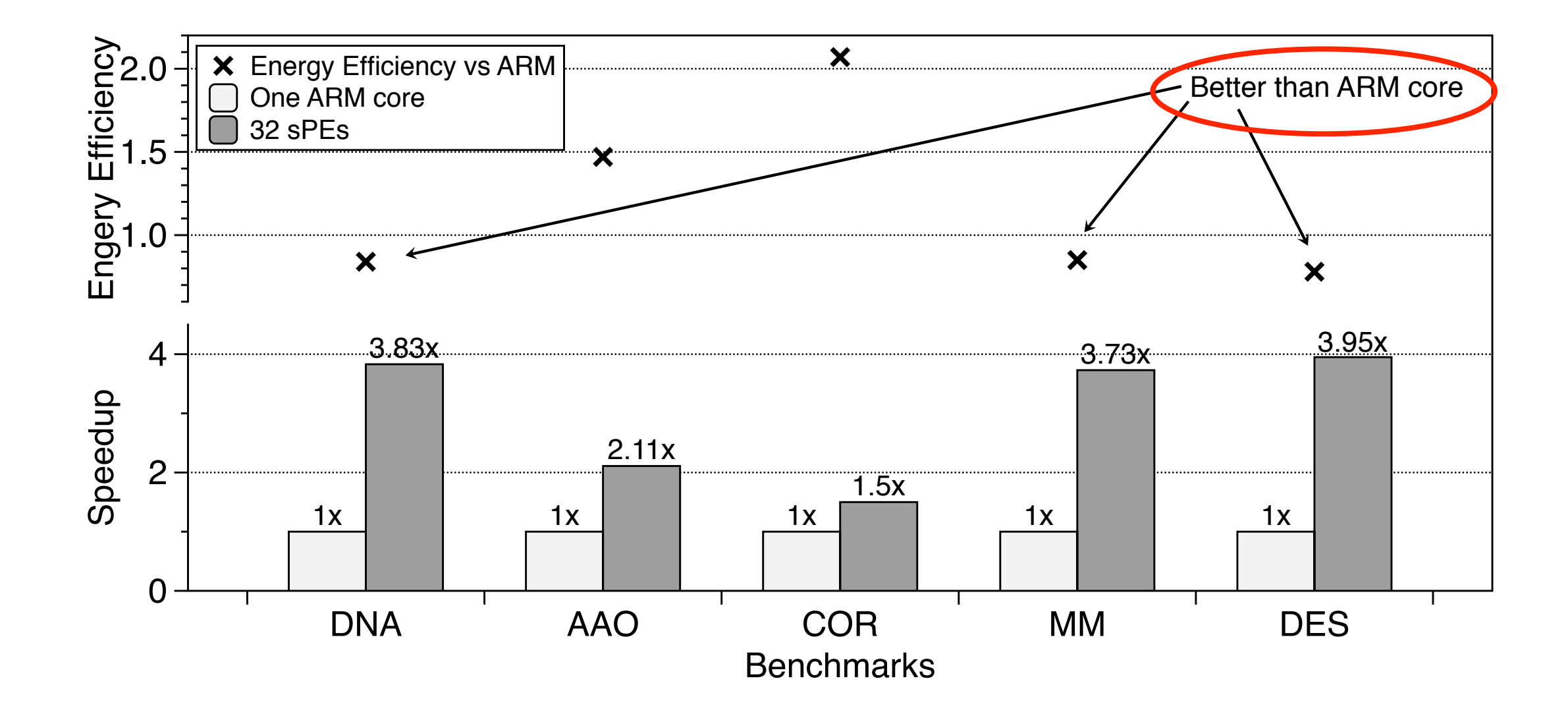

- \* 32 sPEs are used in this experiments
- \* Results of ARM processor are from ZC706

## **Conclusion**

#### ❖ **Motivation**

➢ Reliable automation are required

#### ❖ **Background**

➢ XPS, Vivado, and PR flow

#### ❖ **OOGen Framework**

- ➢ Class hierarchies, design flow and XML file structures
- ➢ Application-specific architecture generation
- ➢ Hthreads, and HOpenCL
- ❖ **Experimental Results**

**University of Arkansas Computer Systems Design Lab**

#### *THANK YOU! Q & A*

#### **Resource Utilization**

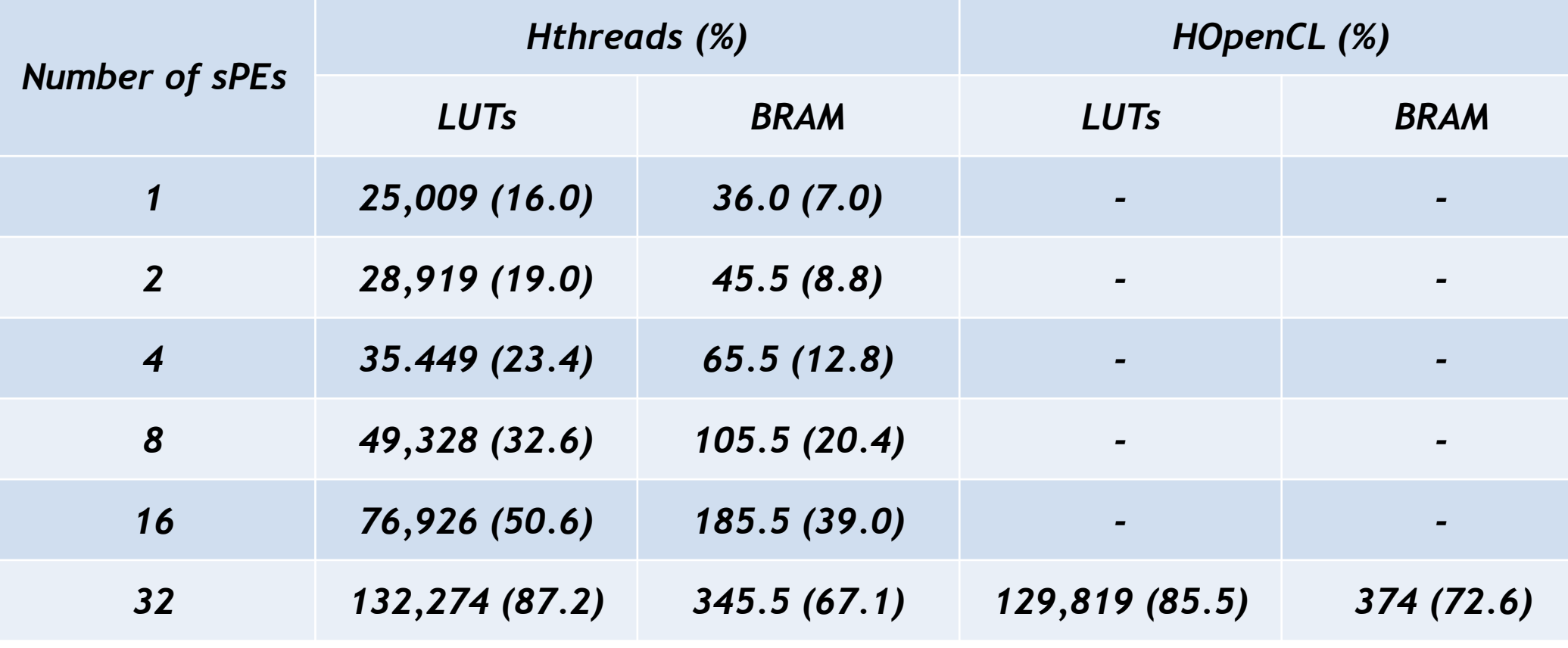

\*KC705